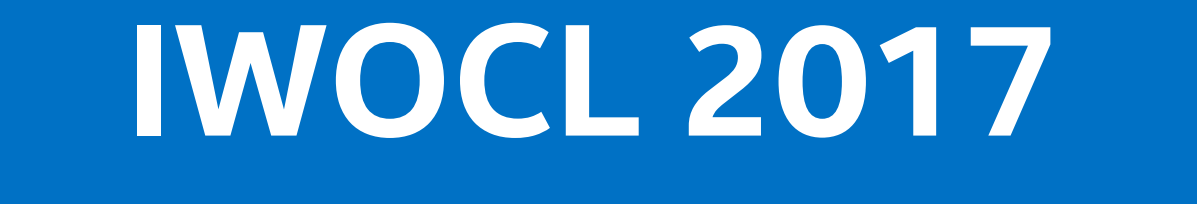

Toronto, ON Canada | 16-18 May

- OpenCL programs are passed to the framework
- Framework compiles kernels
- Users specify inputs and outputs and work item sizes.
- Map is needed between OpenVX objects and OpenCL kernel arguments.
- No OpenCL runtime required.
	- Some OpenCL kernels are not supported.

# **OpenCL Interoperability with OpenVX**

## First: OpenCL-C kernels 2

- A general solution, no OpenCL kernel restrictions.
- Many OpenCL kernels in one OpenVX kernel.
- User determine how to enqueue them.
- No accelerated user kernels.
- Two solutions proposed<sup>1</sup>.

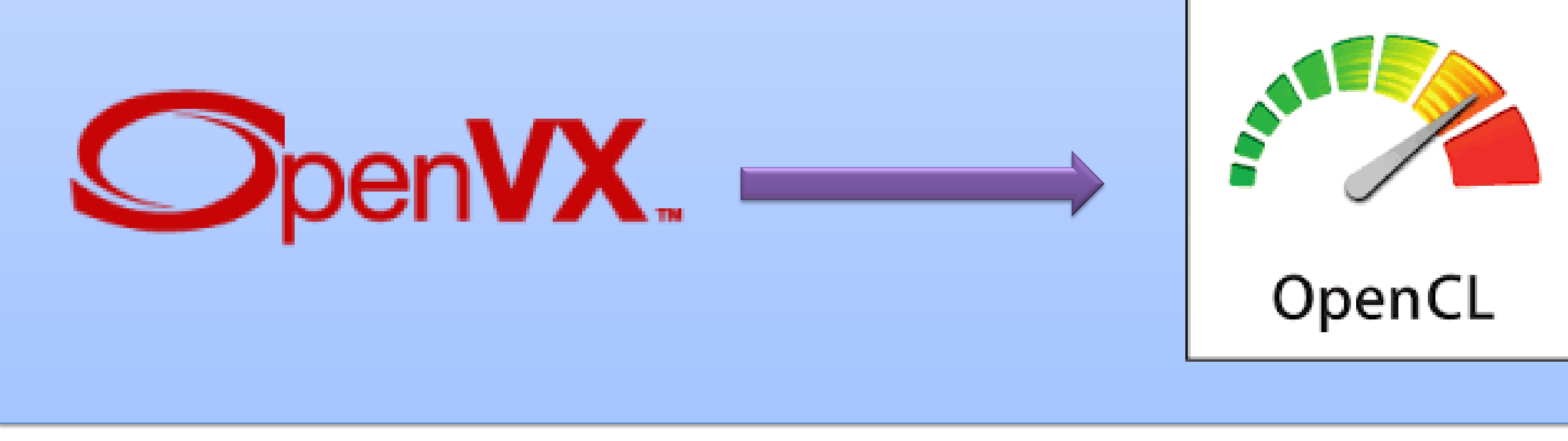

#### Second: OpenCL Interop kernels 3

Users can request the OpenCL context, create multiple OpenCL kernels and add them to an OpenVX user-kernel.

#### By Ben Ashbaugh and Ariel Bernal, Intel® Corporation

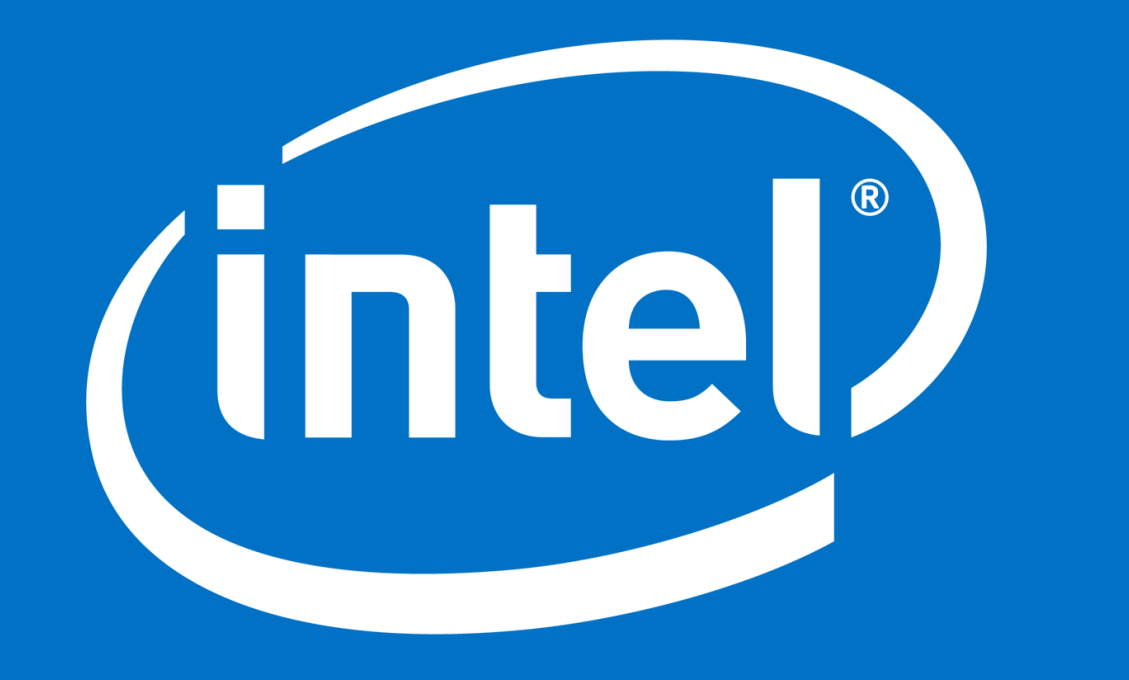

#### **OpenVX**

- Open computer vision framework
- Graph-based API => system-level optimization.
- Includes many kernels but not all.
- Supports C based user kernels. **The problem**

#### Introduction

### Interop Kernel Example

vx\_status **userFunc**(vx\_node node, vx\_reference\* parameters, cl\_kernel\* kernels, cl\_command\_queue queue)  $\{$ 

- OpenCL buffers can be obtained from OpenVX objects.
- **vx\_image** can be interpreted as a buffer or image2d.

 $vx\_image$   $vxImg = (vx\_image)$  parameters[0]; vx\_array vxArr = (vx\_array) parameters[1];

<sup>1</sup>Design is not limited to Intel architectures. 2 Intel currently supports this device kernel extension. <sup>3</sup>Currently in POC stage, OpenVX1.1 sample.

*// Get OpenCL context associated with an OpenVX target* cl\_context clContext = **vxGetOpenCLContext**(vxContext, targt); *// OpenCL standard code for creating kernels* cl\_program clProgram = **clCreateProgramWithSource**(&src, ...); cl\_kernel clKernel0 = **clCreateKernel**(clProgram, "k0", ...); cl\_kernel clKernel1 = **clCreateKernel**(clProgram, "k1", ...);

... *// Create OpenCL interop kernel* vx\_kernel vxKernel = **vxAddOpenCLInteropKernel**(targets, ...,  **userFunc**, **userVal**, **userInit**, **userDeinit**);

**vxAddOpenCLKernelToKernel**(vxKernel, 0, clKernel0); **vxAddOpenCLKernelToKernel**(vxKernel, 1, clKernel1); **vxAddParameterToKernel**(vxKernel, 0, VX\_INPUT, ...); **vxAddParameterToKernel**(vxKernel, 1, VX\_OUTPUT, ...); **vxFinalizeKernel**(vxKernel);

#### *// Create a generic node*

 $\bullet\quad\bullet\quad\bullet$ 

vx\_node node = **vxCreateGenericNode**(graph, kernel); **vxSetParameterByIndex**(node, 0, inputImage); **vxSetParameterByIndex**(node, 1, outputImage); **vxProcessGraph**(graph);

 cl\_mem clBuf = **vxGetOpenCLBufferFromImage**(node, vxImg); cl\_mem clImage = **vxGetOpenCLImage2DFromImage**(node, vxImg); cl\_mem clArray = **vxGetOpenCLBufferFromArray**(node, vxArr);  *// This can be moved to the initializer*  **clSetKernelArgs**(kernels[0], 0, **sizeof**(cl\_mem), &clImage);

 **clEnqueueNDRangeKernel**(queue, clKernel[0], ...);

}

#### Interop Kernels – OpenCL Context

- OpenVX inserts OpenCL user kernels in the graph.
- The framework may use the same command queue for built-in kernels using OpenCL and Interop kernels.

• An OpenCL (context, device) pair is associated with an OpenVX target.

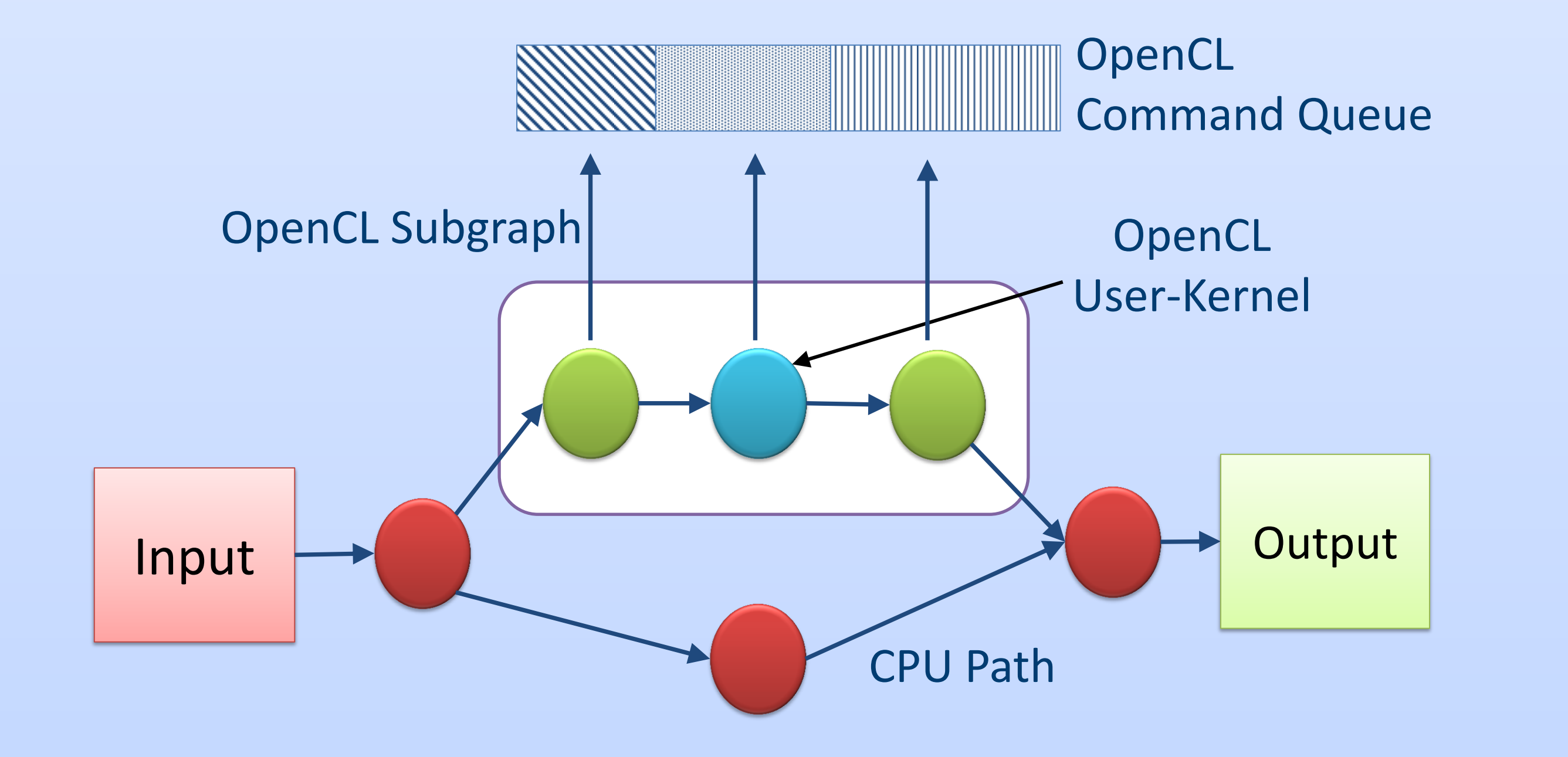

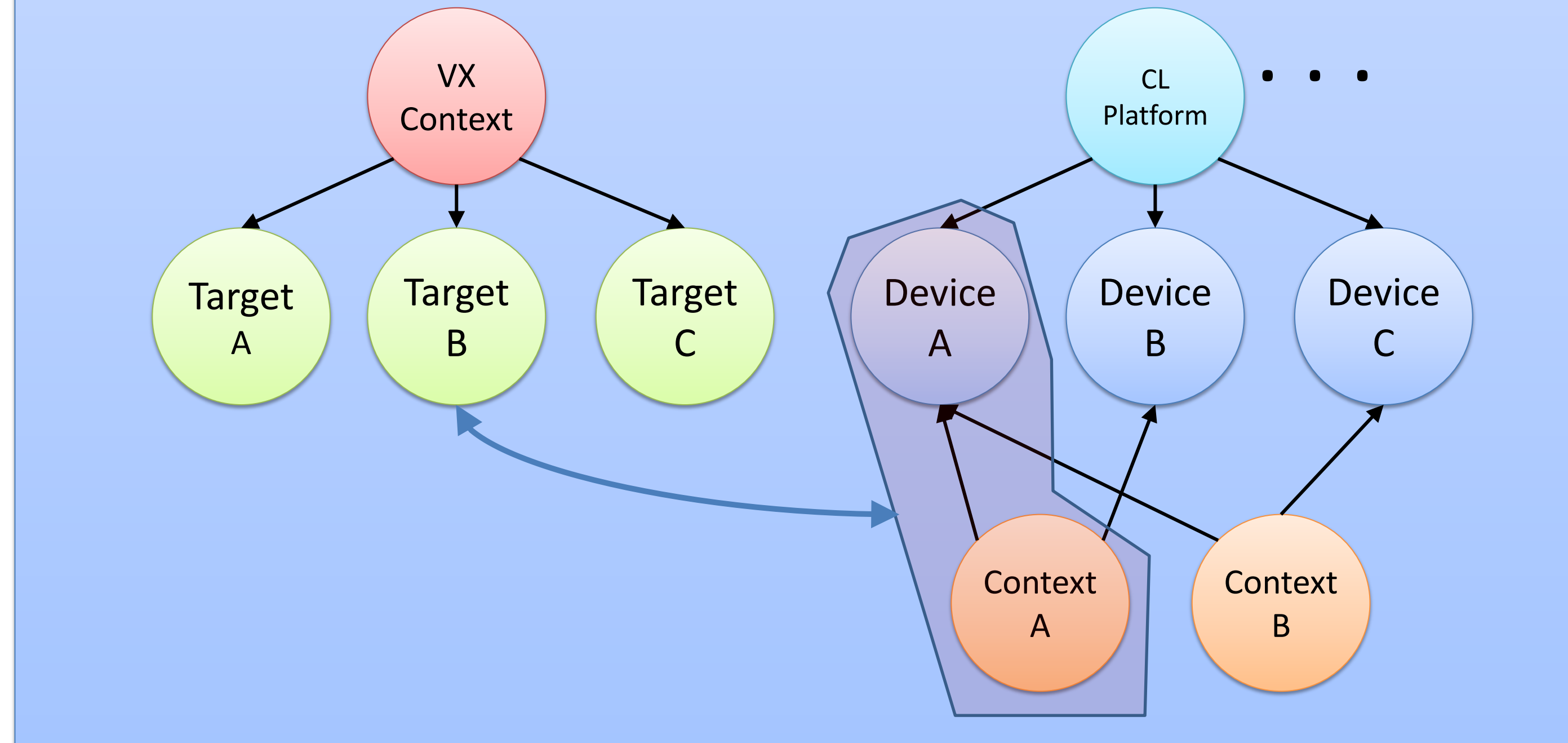

*Intel and the Intel logo are trademarks of Intel Corporation or its subsidiaries in the U.S. and/or other countries. \*Other names and brands may be claimed as the property of others. OpenCL and the OpenCL logo are trademarks of Apple Inc. used by permission by Khronos. OpenVX and the OpenVX logo are trademarks of the Khronos Group Inc..*